### **ΥΠΟΥΡΓΕΙΟ ΠΑΙΔΕΙΑΣ ΚΑΙ ΠΟΛΙΤΙΣΜΟΥ ΔΙΕΥΘΥΝΣΗ ΑΝΩΤΕΡΗΣ ΚΑΙ ΑΝΩΤΑΤΗΣ ΕΚΠΑΙΔΕΥΣΗΣ ΥΠΗΡΕΣΙΑ ΕΞΕΤΑΣΕΩΝ**

## **ΠΑΓΚΥΠΡΙΕΣ ΕΞΕΤΑΣΕΙΣ 2007**

### **Μάθημα: ΠΛΗΡΟΦΟΡΙΚΗ Ημερομηνία και ώρα εξέτασης: Παρασκευή, 8 Ιουνίου 2007 07:30 – 10:30**

## **ΟΔΗΓΙΕΣ:**

**ΝΑ ΑΠΑΝΤΗΣΕΤΕ ΣΕ ΟΛΕΣ ΤΙΣ ΕΡΩΤΗΣΕΙΣ.** 

**Το εξεταστικό δοκίμιο αποτελείται από δύο μέρη Α και Β.** 

- **ΜΕΡΟΣ Α Αποτελείται από δέκα (10) ερωτήσεις. Κάθε ερώτηση βαθμολογείται με έξι μονάδες.**
- **ΜΕΡΟΣ Β Αποτελείται από τρεις (3) ερωτήσεις. Οι δύο πρώτες ερωτήσεις βαθμολογούνται με δεκαπέντε μονάδες η κάθε μια και η τρίτη με δέκα μονάδες.**

**Επιτρέπεται η χρήση μη προγραμματιζόμενης υπολογιστικής μηχανής.** 

**Τα διαγράμματα μπορούν να γίνουν με μολύβι.** 

## **ΤΟ ΕΞEΤΑΣΤΙΚΟ ΔΟΚΙMΙΟ ΑΠΟΤΕΛΕΙΤAΙ ΑΠΟ ENNEA (9) ΣΕΛΙΔΕΣ.**

### **ΜΕΡΟΣ Α΄**

- 1. Ένα κατάστημα πώλησης ειδών ένδυσης προσφέρει εκπτώσεις ανάλογα με το ποσό αγορών. Αν ο πελάτης αγοράσει προϊόντα αξίας μικρότερης ή ίσης των £100, τότε προσφέρεται έκπτωση 10% πάνω στο ποσό αγοράς, διαφορετικά, προσφέρεται έκπτωση 30% πάνω στο ποσό αγοράς. Να σχεδιάσετε λογικό διάγραμμα που να διαβάζει το ποσό των αγορών ενός πελάτη, να υπολογίζει και να τυπώνει την τελική τιμή που θα πληρώσει ο πελάτης.
- 2. (α) Δώστε τον ορισμό του «Αναλυτή Συστημάτων».
	- (β) Να αναφέρετε τρία από τα προσόντα που πρέπει να έχει ένας Αναλυτής Συστημάτων.

3. (α) Να γράψετε την αντίστοιχη έκφραση στη γλώσσα προγραμματισμού Pascal για την πιο κάτω μαθηματική έκφραση:

$$
z = a - \sqrt{4a - 7b^2}
$$

(β) Α, Β και C είναι μεταβλητές τύπου Boolean και παίρνουν τις ακόλουθες τιμές:

 $A := False$ ;  $B := True$ ;  $C := False$ ;

Να γράψετε το αποτέλεσμα της πιο κάτω λογικής έκφρασης στη γλώσσα προγραμματισμού Pascal:

#### B **AND** A **OR NOT** A **AND** C

(γ) Να γράψετε το αποτέλεσμα της πιο κάτω έκφρασης, η οποία είναι γραμμένη στη γλώσσα προγραμματισμού Pascal:

TRUNC(9/5) + ROUND(9/5)

4. Δίνεται το πιο κάτω πρόγραμμα στη γλώσσα προγραμματισμού Pascal. Χωρίς να αλλοιωθεί το τελικό αποτέλεσμα του προγράμματος, να το ξαναγράψετε στο τετράδιό σας μετατρέποντας την ένθετη δομή διακλάδωσης (if..then/else) σε περιπτωσιακή δομή (case..of).

```
program askisi4; 
uses wincrt; 
var 
 x:integer; 
begin 
 writeln ('Δώσε το βαθμό ενός μαθητή'); 
 readln(x); 
  if (x \ge 0) and (x \le -4) then
     writeln('Αποτυχία') 
 else if (x \ge 5) and (x < 8) then
           writeln ('Καλά') 
       else if (x \ge 8) and (x \le -10) then
                 writeln ('Άριστα') 
              else writeln ('Βαθμός εκτός ορίων') 
end.
```
5. Το πιο κάτω πρόγραμμα στη γλώσσα προγραμματισμού Pascal υπολογίζει το άθροισμα των Ν πρώτων όρων της αριθμητικής προόδου: 1, 4, 7, 10, 13 . . . (όπου το Ν > 0).

Για παράδειγμα, αν Ν = 5 τότε το άθροισμα είναι 1 + 4 + 7 + 10 + 13 = 35.

Στο πρόγραμμα υπάρχουν 3 λάθη (λογικά ή/και συντακτικά). Να ξαναγράψετε το πιο κάτω πρόγραμμα στο τετράδιό σας διορθώνοντας τα λάθη και να υπογραμμίσετε τις διορθώσεις.

```
program askisi5; 
uses wincrt; 
const 
     diafora = 1;
var 
      n, oros, sum : integer;
begin 
       oros := 1;
       sum := 0;
       write('Δώσε τον αριθμό των όρων της ακολουθίας: '); 
       readln(n); 
       for i = 1 to n do
        begin 
          sum := sum + oros; oros := oros + diafora 
        end; 
       writeln('Το άθροισμα των ', n ,' πρώτων όρων είναι: ', sum) 
end.
```
6. Δίνεται το πιο κάτω πρόγραμμα στη γλώσσα προγραμματισμού Pascal. Με τη χρήση προκαταρκτικής εκτέλεσης να παρουσιάσετε τα αποτελέσματα του προγράμματος. Στη θέση του διαστήματος να χρησιμοποιήσετε το σύμβολο « ».

```
program askisi6; 
uses wincrt; 
var 
x, y, n : integer; 
z : boolean; 
function check(a : integer) : boolean; 
begin 
      if a > 0 then check := true
       else check := false 
end; 
begin 
  x := -1; z := true;
  n := 1;
  while n \leq 5 do
     begin 
       z := \text{check}(x);
       writeln(x : 3, z : 6);
       x := x + 3:
       n := n + 2 end
```

```
end.
```
- 7. Να γράψετε μια διαδικασία στη γλώσσα προγραμματισμού Pascal με το όνομα **arithmoi,** η οποία να δέχεται από το κυρίως πρόγραμμα δύο ακέραιους αριθμούς. Στη συνέχεια η διαδικασία να προσθέτει τους δύο αριθμούς και να επιστρέφει στο κυρίως πρόγραμμα το άθροισμά τους και τη λέξη '**zygos**', αν το άθροισμα είναι ζυγός αριθμός, ή το άθροισμά τους και τη λέξη '**perittos**', αν το άθροισμα είναι περιττός αριθμός. Σημείωση: για σκοπούς της άσκησης αυτής, θεωρήστε το μηδέν ως ζυγό αριθμό.
- 8. Να γράψετε πρόγραμμα στη γλώσσα προγραμματισμού Pascal με το όνομα **askisi8**, το οποίο να διαβάζει τυχαίους ακέραιους αριθμούς που δίνονται από το χρήστη. Η επανάληψη να τερματίζει όταν δοθεί αρνητικός αριθμός ή το μηδέν. Για καθένα από τους αριθμούς το πρόγραμμα να ελέγχει αν είναι διψήφιος. Σε περίπτωση που είναι διψήφιος να εκτυπώνει σε διαφορετικές γραμμές το ψηφίο των δεκάδων και το ψηφίο των μονάδων, με τα κατάλληλα μηνύματα. Στο τέλος, το πρόγραμμα να τυπώνει το άθροισμα των ψηφίων των μονάδων όλων των διψήφιων αριθμών με τα κατάλληλα μηνύματα.

9. Δίδεται το πιο κάτω λογικό διάγραμμα:

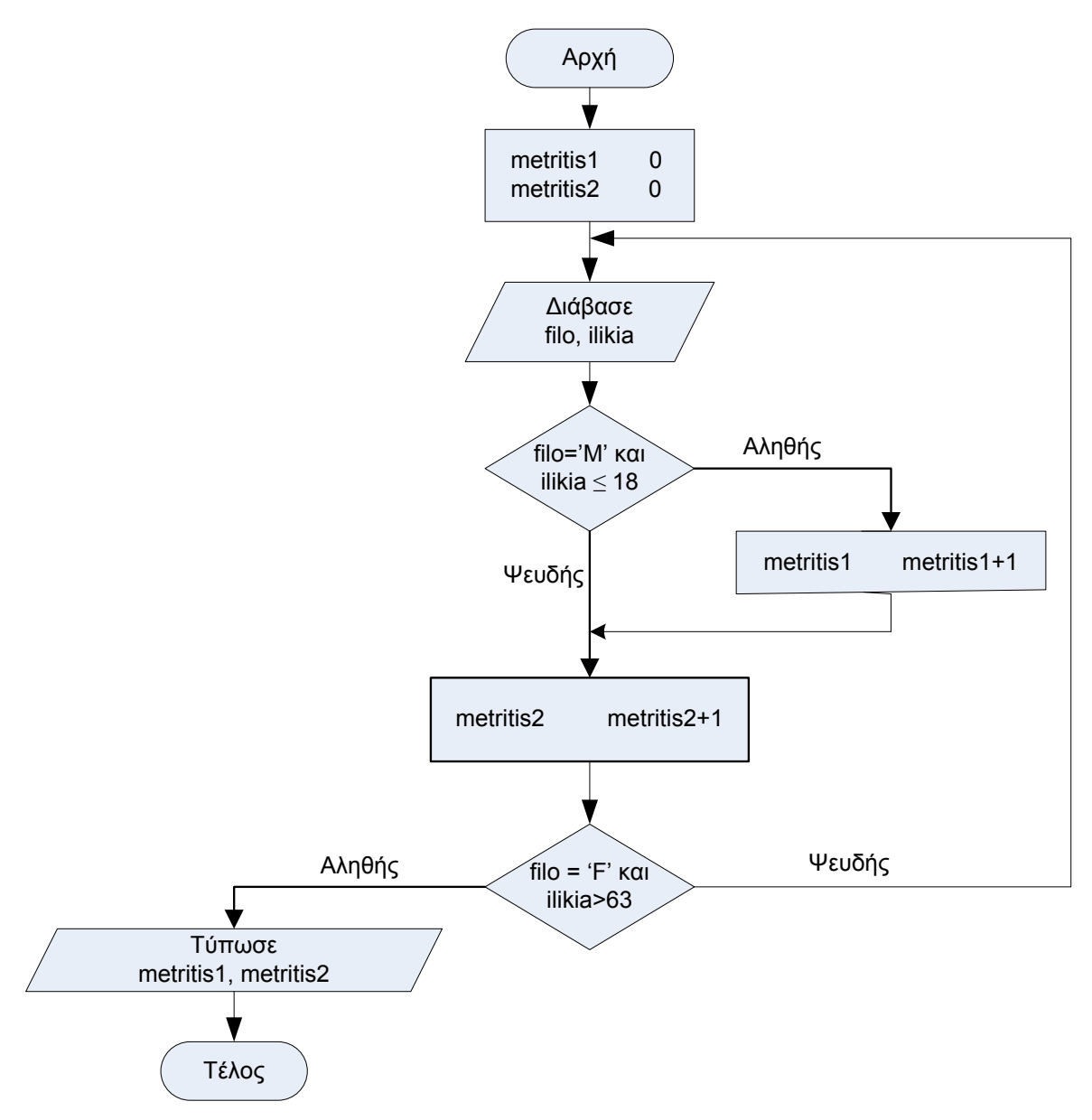

Να μετατρέψετε το πιο πάνω λογικό διάγραμμα στο αντίστοιχο πρόγραμμα στη γλώσσα προγραμματισμού Pascal με το όνομα **askisi9**.

 $\leftarrow$ 

10.Το πιο κάτω Διάγραμμα Ροής Δεδομένων (ΔΡΔ) περιγράφει τη λειτουργία του συστήματος αναλήψεων/καταθέσεων μιας τράπεζας.

Όταν κάποιος θέλει να γίνει πελάτης της τράπεζας, συμπληρώνει ένα έντυπο το οποίο περιλαμβάνει τον αριθμό ταυτότητας, το ονοματεπώνυμο καθώς και το αρχικό ποσό κατάθεσης. Ο υπάλληλος εισάγει τα στοιχεία του πελάτη τα οποία, μαζί με ένα μοναδικό αριθμό λογαριασμού που δημιουργείται αυτόματα από το σύστημα, αποθηκεύονται στο αρχείο λογαριασμών. Ακολούθως εκτυπώνεται βιβλιάριο αναλήψεων/καταθέσεων στο οποίο αναγράφεται ο αριθμός του λογαριασμού του και το υπόλοιπο και δίνεται στον πελάτη (το αρχικό ποσό που κατάθεσε ο πελάτης είναι το νέο υπόλοιπο χρημάτων του πελάτη).

Μελλοντικά ο πελάτης μπορεί να κάνει ανάληψη/κατάθεση ενός ποσού παρουσιάζοντας το βιβλιάριο του. Ο υπάλληλος εισάγει τον αριθμό λογαριασμού του πελάτη και το ποσό ανάληψης ή κατάθεσης. Χρησιμοποιώντας τον αριθμό λογαριασμού ανακτά το υπόλοιπο του πελάτη από το αρχείο λογαριασμών. Αφού γίνει η ανάληψη/κατάθεση, το νέο υπόλοιπο του λογαριασμού υπολογίζεται και ενημερώνεται το αρχείο λογαριασμών. Για σκοπούς εσωτερικού ελέγχου, όλες οι αναλήψεις/καταθέσεις, το ποσό καθώς και η ημερομηνία που έγιναν, αποθηκεύονται στο αρχείο πράξεων.

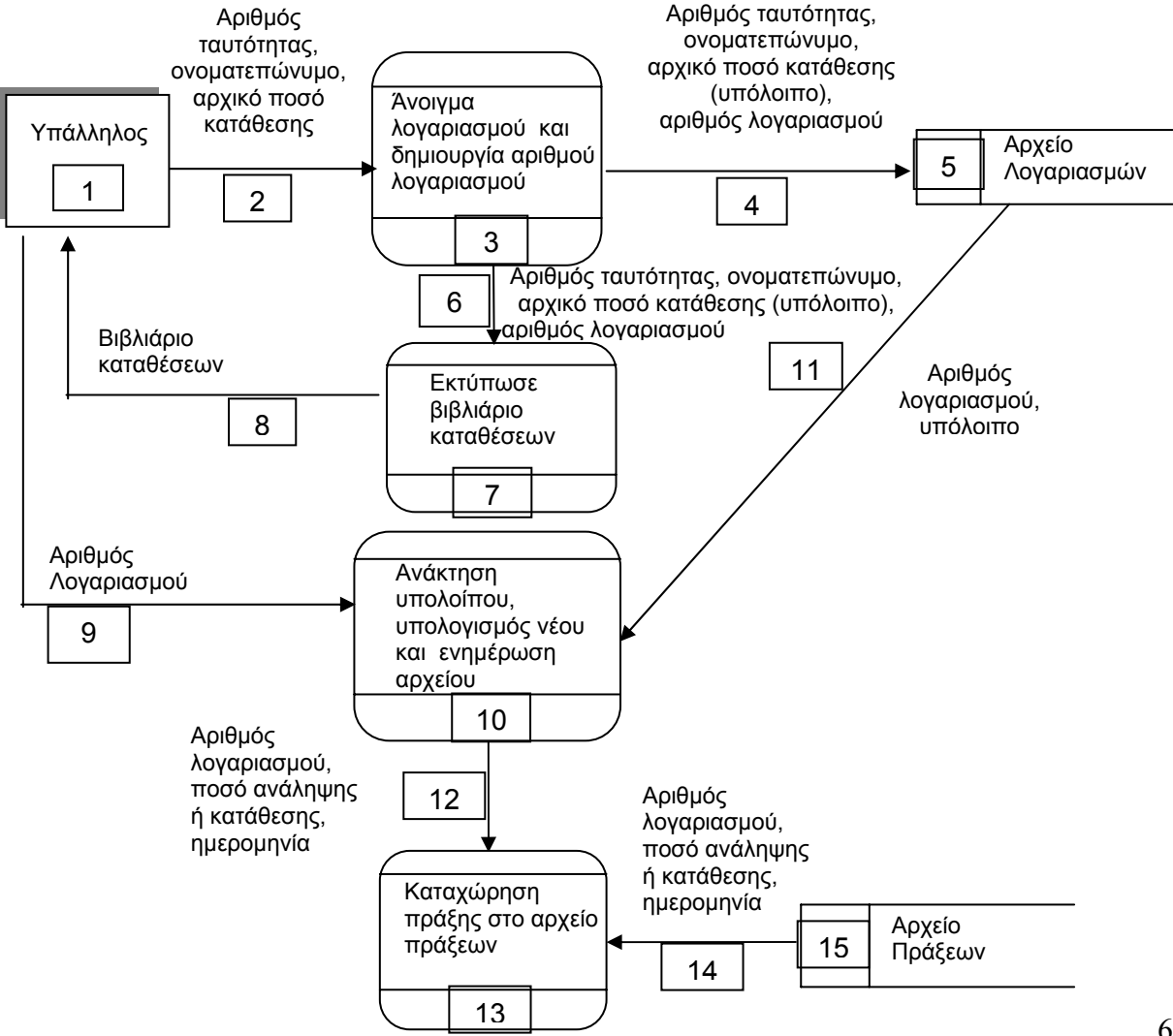

Να αναφέρετε τρία από τα λάθη που υπάρχουν στο διάγραμμα.

## **ΜΕΡΟΣ Β΄**

- 1. Στα πλαίσια της περιβαλλοντικής πολιτικής του Υπουργείου Παιδείας και Πολιτισμού, οργανώθηκε εκστρατεία συλλογής ανακυκλώσιμων ειδών σε αριθμό σχολείων της Κύπρου. Στα πλαίσια της εκστρατείας, εθελοντές μαθητές από το κάθε σχολείο μάζεψαν ποσότητες από χαρτί και αλουμίνιο. Να σχεδιάσετε λογικό διάγραμμα και να γράψετε το αντίστοιχο πρόγραμμα στη γλώσσα προγραμματισμού Pascal με το όνομα **askisi11**, το οποίο να:
	- (α) ζητά από το χρήστη το όνομα του κάθε σχολείου και το βάρος (σε κιλά) κάθε υλικού ξεχωριστά. Να θεωρήσετε ότι καταχωρούνται στοιχεία για τουλάχιστον ένα σχολείο. Η επανάληψη να τερματίζεται όταν ο χρήστης απαντήσει με «ΟΧΙ» στην ερώτηση «Υπάρχουν άλλα σχολεία; (ΝΑΙ/ΟΧΙ)»
	- (β) υπολογίζει και τυπώνει το συνολικό βάρος του αλουμινίου που μαζεύτηκε από όλα τα σχολεία.
	- (γ) βρίσκει και τυπώνει το όνομα του σχολείου που μάζεψε το περισσότερο χαρτί (σε περίπτωση ύπαρξης δύο η περισσοτέρων τέτοιων σχολείων να τυπώνεται μόνο ένα από αυτά).
	- (δ) υπολογίζει και τυπώνει το μέσο όρο βάρους του αλουμινίου που μαζεύτηκε από όλα τα σχολεία.

Το πρόγραμμα πρέπει να εμφανίζει στην οθόνη τα κατάλληλα μηνύματα για την εισαγωγή των δεδομένων και την εξαγωγή των αποτελεσμάτων.

2. Στο τέλος του 2006 η Ευρωπαϊκή Επιτροπή στην προσπάθεια της να συλλέξει στατιστικά στοιχεία σχετικά με τον τουρισμό στα 25 κράτη μέλη της, κατέγραψε τον αριθμό των τουριστών που επισκέφτηκαν την κάθε χώρα για τις χρονιές 2004, 2005 και 2006.

Να γράψετε πρόγραμμα στη γλώσσα προγραμματισμού Pascal με το όνομα **askisi12**, το οποίο:

- (α) να ζητά από το χρήστη το όνομα της κάθε χώρας και να το καταχωρεί σε μονοδιάστατο πίνακα με το όνομα **countries**. Παράλληλα, ζητά από το χρήστη τον αριθμό των τουριστών που επισκέφθηκαν την κάθε χώρα για κάθε μια από τις χρονιές 2004, 2005 και 2006. Τα στοιχεία αυτά τα καταχωρεί σε δισδιάστατο πίνακα με το όνομα **tourists**.
- (β) να υπολογίζει και να τυπώνει την αύξηση ή μείωση του αριθμού των τουριστών της κάθε χώρας, αφαιρώντας από τον αριθμό των τουριστών που επισκέφτηκαν την χώρα το 2006, αυτούς που την επισκέφτηκαν το 2004.
- (γ) υποθέτοντας ότι ο κάθε τουρίστας ξοδεύει στη χώρα που επισκέπτεται £500, να τυπώνει το ποσό που εισέπραξε η Κύπρος από τους τουρίστες που την επισκέφτηκαν το 2005.

Το πρόγραμμα πρέπει να εμφανίζει στην οθόνη τα κατάλληλα μηνύματα για την εισαγωγή των δεδομένων και την εξαγωγή των αποτελεσμάτων.

3. Για τις προσλήψεις υπαλλήλων σε ένα μεγάλο οργανισμό χρησιμοποιείται αυτοματοποιημένο σύστημα και ακολουθείται η πιο κάτω διαδικασία:

Οι υποψήφιοι για πρόσληψη προσέρχονται για εγγραφή και δίνουν τα προσωπικά τους στοιχεία (ονοματεπώνυμο, διεύθυνση, τηλέφωνο), τα οποία καταχωρούνται στο αρχείο υποψηφίων. Μαζί με τα στοιχεία αυτά καταχωρείται και ένας μοναδικός αριθμός (κωδικός εγγραφής), ο οποίος δημιουργείται αυτόματα από το σύστημα. Αμέσως μετά παραδίδεται στον υποψήφιο η βεβαίωση εγγραφής του που περιλαμβάνει όλα του τα στοιχεία.

Σε μεταγενέστερο στάδιο οι υποψήφιοι παρακάθονται σε γραπτές εξετάσεις. Αφού τελειώσουν οι εξετάσεις και τα γραπτά διορθωθούν, οι διορθωτές παραδίδουν κατάσταση η οποία περιλαμβάνει τον κωδικό εγγραφής και τον βαθμό κάθε υποψηφίου τα οποία καταχωρούνται στο αρχείο αποτελεσμάτων.

Μετά από μια εβδομάδα και με βάση τα αποτελέσματα των εξετάσεων, δημιουργείται μια λίστα που παραδίδεται στα Μέσα Μαζικής Επικοινωνίας (ΜΜΕ) για δημοσίευση. Για σκοπούς προστασίας των προσωπικών δεδομένων των υποψηφίων, η λίστα αυτή περιλαμβάνει μόνο τους κωδικούς τους και τους βαθμούς που πήραν στην εξέταση.

Μια άλλη λίστα που περιλαμβάνει τα προσωπικά στοιχεία και τους βαθμούς όλων των υποψηφίων δημιουργείται από το σύστημα και παραδίδεται στη διεύθυνση του οργανισμού.

Να σχεδιάσετε το διάγραμμα ροής δεδομένων (ΔΡΔ) για τη λειτουργία που περιγράφηκε πιο πάνω.

……………………………Τ Ε Λ Ο Σ ……………………………

# **ΤΥΠΟΛΟΓΙΟ ΣΥΝΑΡΤΗΣΕΩΝ ΣΤΗΝ PASCAL**

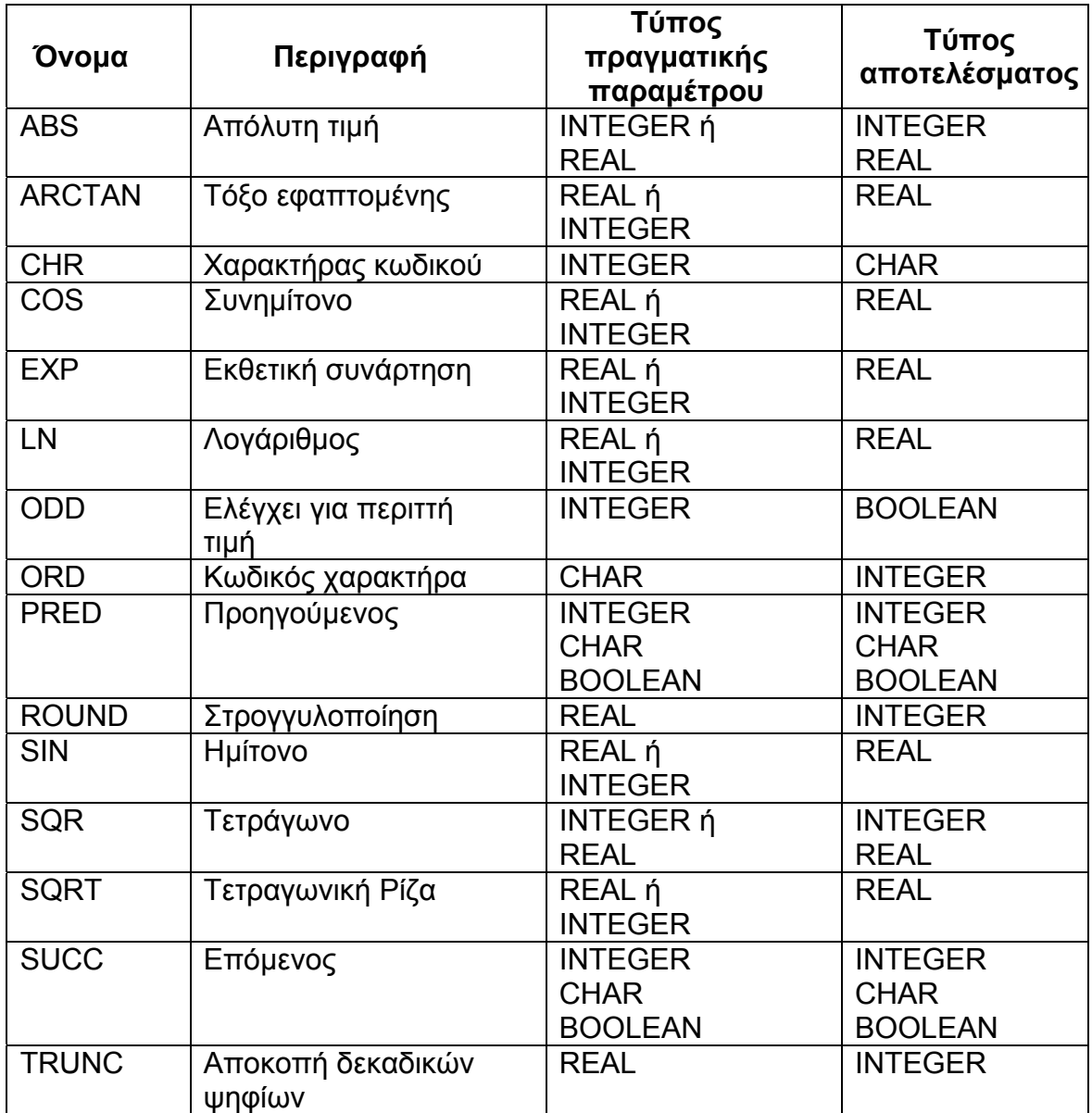